## **Karta (sylabus) modułu/przedmiotu**

**Budownictwo** (Nazwa kierunku studiów)

## Studia I Stopnia

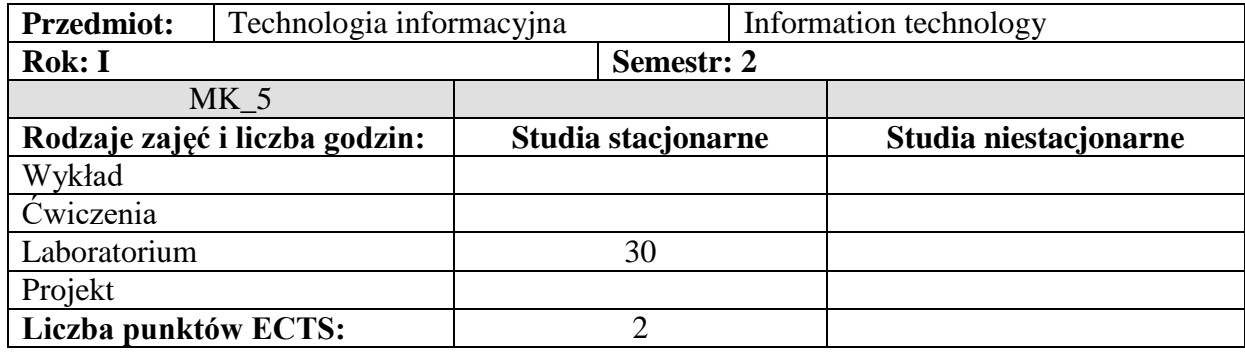

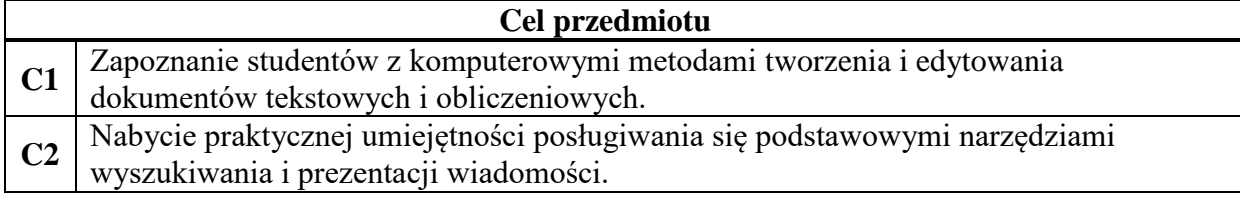

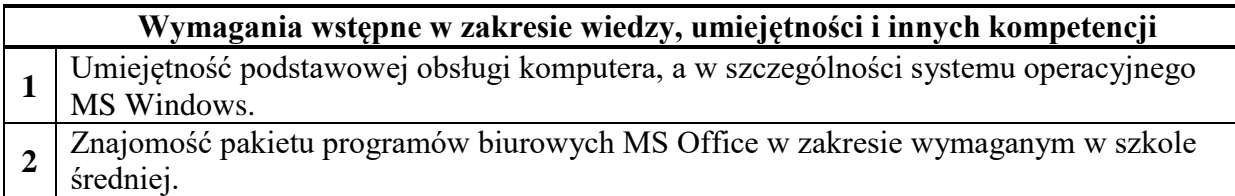

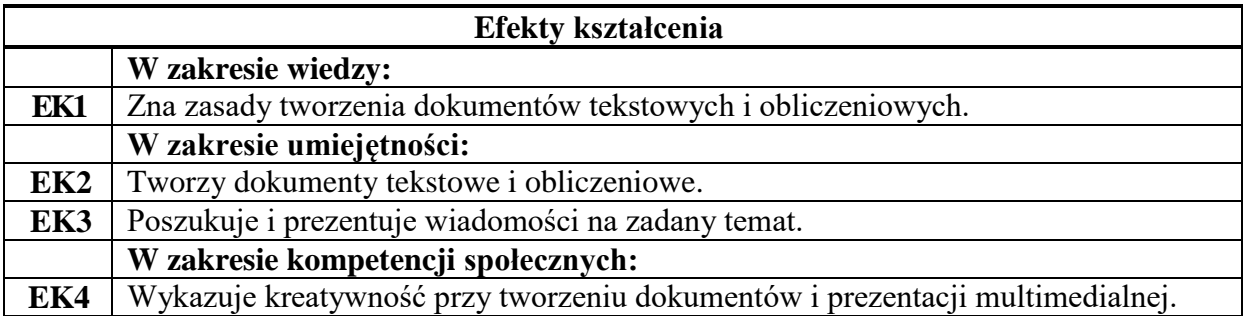

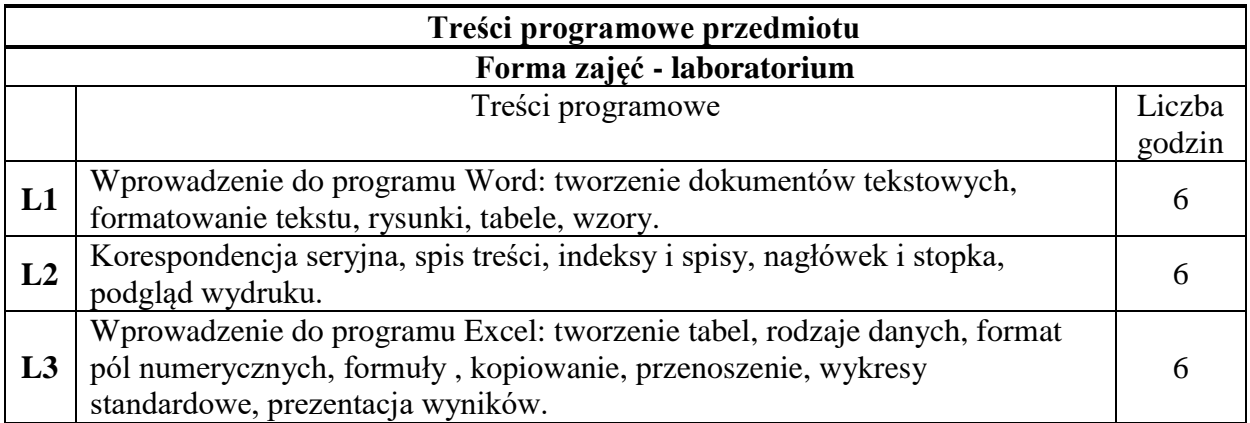

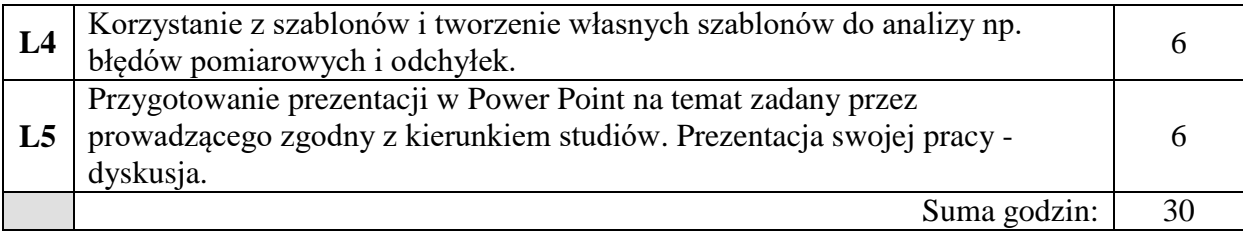

## **Metody i środki dydaktyczne**

- **1** Wykład z prezentacją multimedialną.
- **2** Zadania do samodzielnego wykonania przez studentów w programach komputerowych.

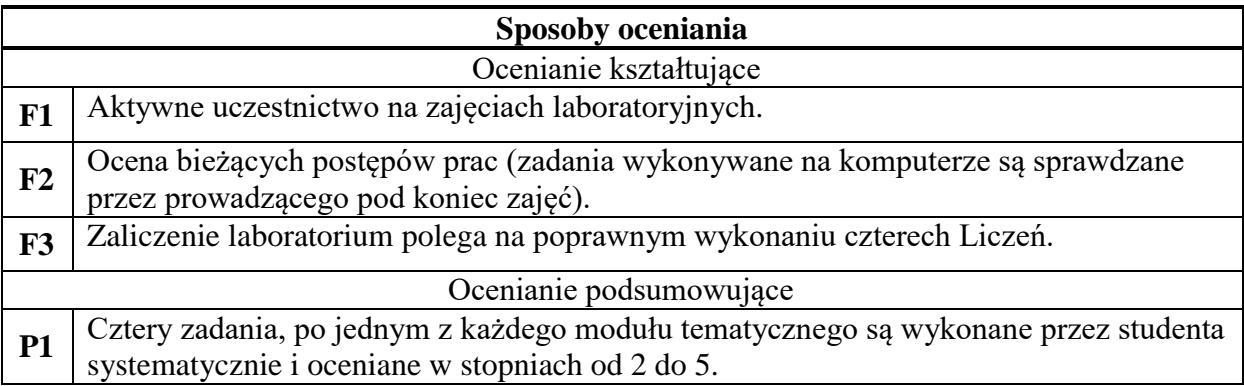

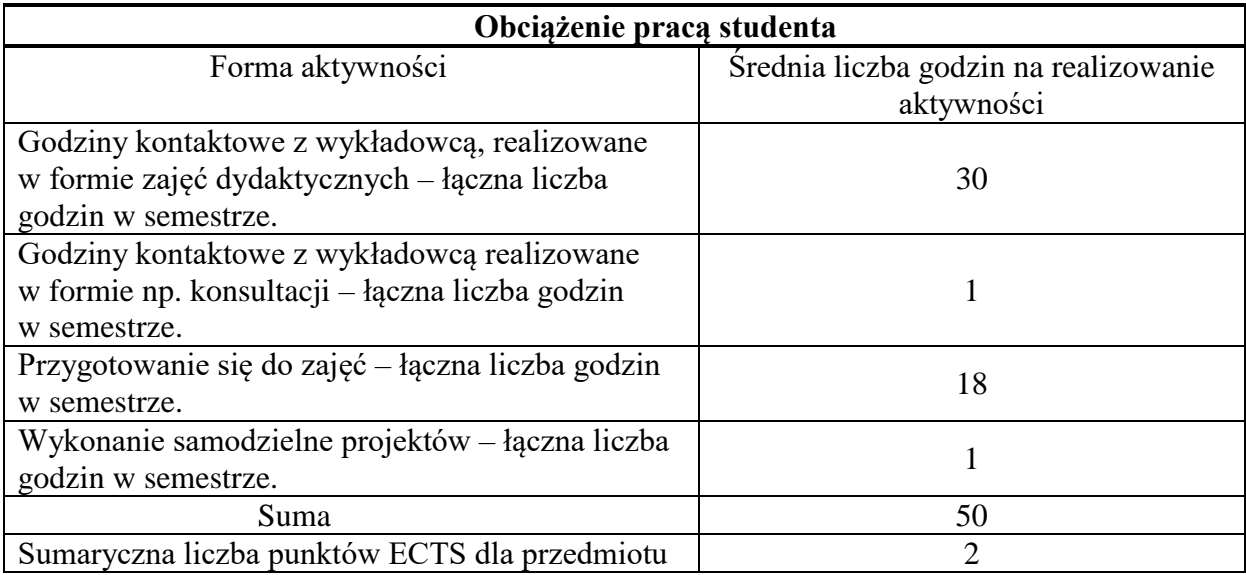

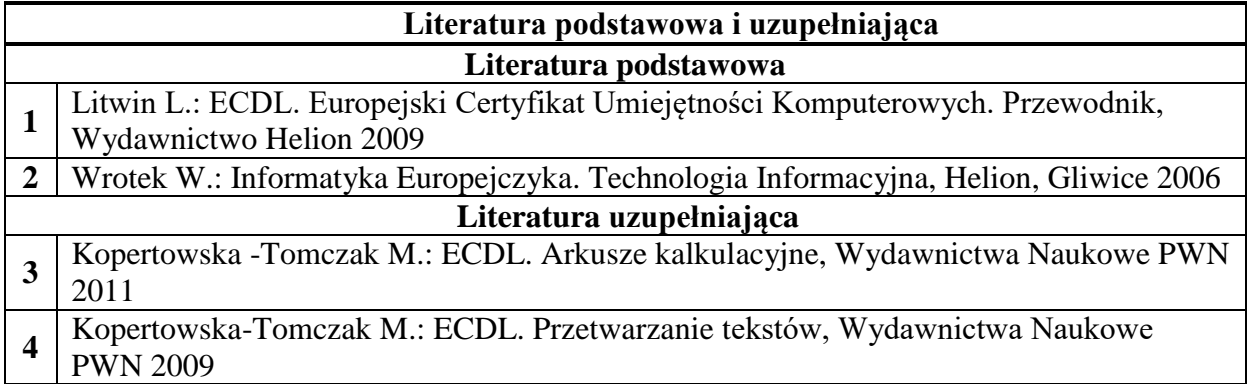

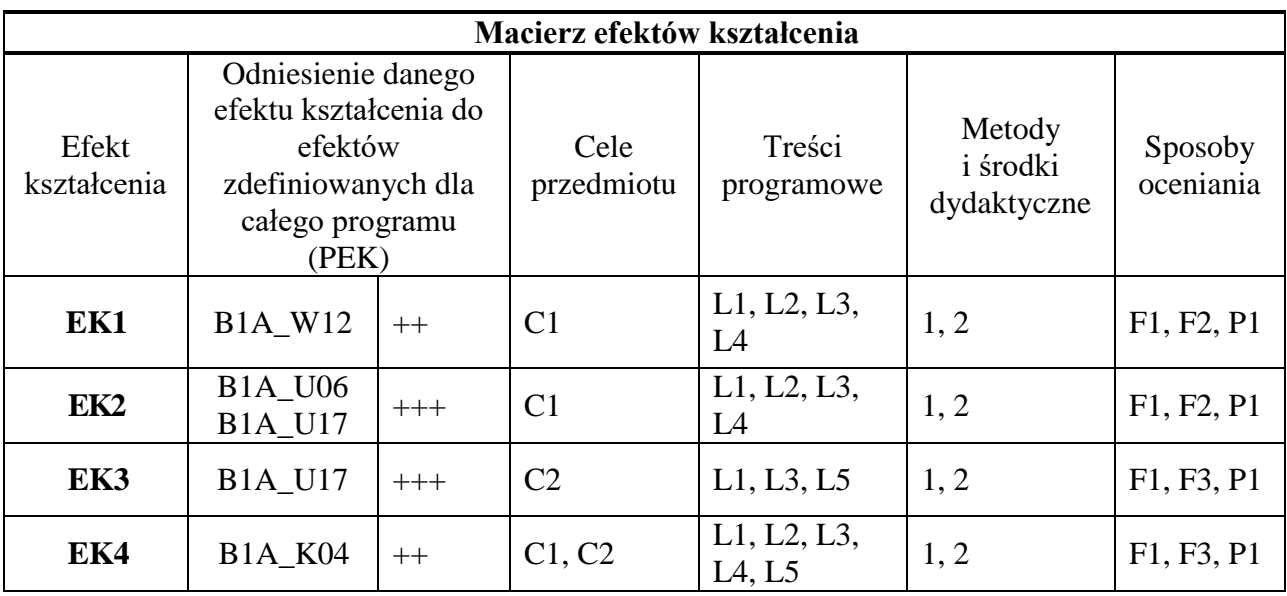

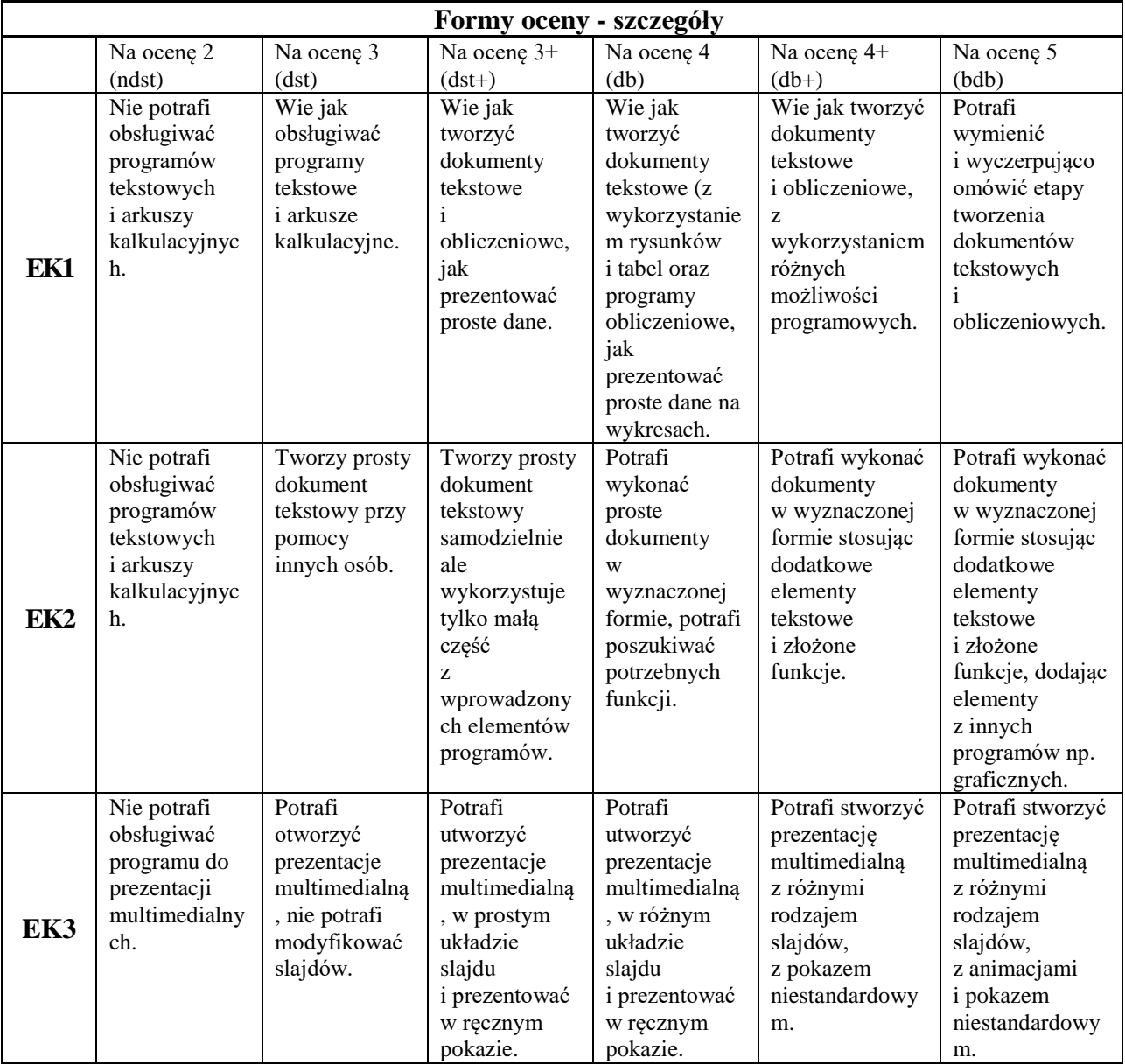

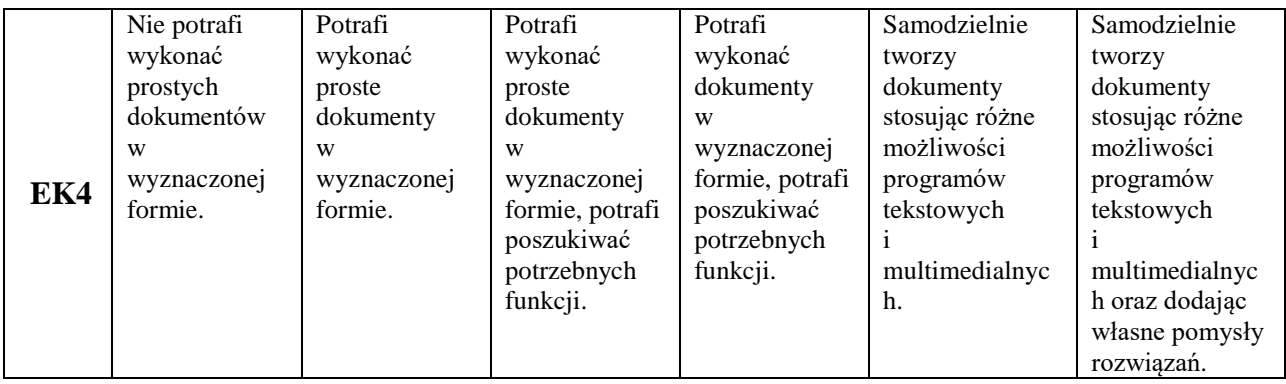

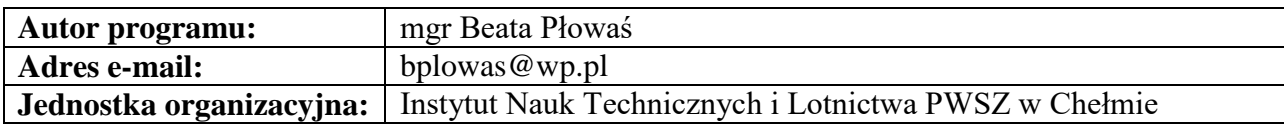